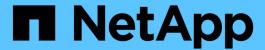

# Manage SnapMirror policies

ONTAP 9.8 REST API reference

NetApp May 08, 2024

This PDF was generated from https://docs.netapp.com/us-en/ontap-restapi-98/ontap/snapmirror\_policies\_endpoint\_overview.html on May 08, 2024. Always check docs.netapp.com for the latest.

# **Table of Contents**

| V | lanage SnapMirror policies                      | 1  |
|---|-------------------------------------------------|----|
|   | SnapMirror policies endpoint overview           | 1  |
|   | Retrieve SnapMirror async and sync policy types | 1  |
|   | Create a SnapMirror policy                      | 11 |
|   | Delete a SnapMirror policy                      | 22 |
|   | Retrieve a specific SnapMirror policy           | 25 |
|   | Update the SnapMirror policy                    | 33 |

# Manage SnapMirror policies

# SnapMirror policies endpoint overview

## **Managing SnapMirror policies**

This API is used to manage SnapMirror policies of type "async" and "sync". When applied to a SnapMirror relationship, the SnapMirror policy controls the behavior of the relationship and specifies the configuration attributes for that relationship. The policy type "async" can be associated with a SnapMirror relationship that has either the FlexVol volume or FlexGroup volume or SVM as the endpoint. The policy type "sync" can be associated with a SnapMirror relationship that has FlexVol volume or a Consistency Group as the endpoint. The policy type "sync" can have a "sync\_type" of either "sync", "strict\_sync" or "automated\_failover". If the "sync\_type" is "sync" then a write success is returned to the client after writing the data to the primary endpoint and before writing the data to the secondary endpoint. If the "sync\_type" is "strict\_sync" then a write success is returned to the client after writing the data to the both primary and secondary endpoints. The "sync\_type" of "automated\_failover" can be associated with a SnapMirror relationship that has Consistency Group as the endpoint.

| CLI          | REST  |
|--------------|-------|
| mirror-vault | async |

| CLI                | REST | sync_type          |
|--------------------|------|--------------------|
| sync-mirror        | sync | sync               |
| strict-sync-mirror | sync | strict_sync        |
| automated-failover | sync | automated_failover |

# Retrieve SnapMirror async and sync policy types

GET /snapmirror/policies

Introduced In: 9.6

Retrieves SnapMirror policies of type "async" and "sync".

#### **Related ONTAP commands**

• snapmirror policy show

#### **Example**

The following example shows how to retrieve a collection of SnapMirror policies.

GET "/api/snapmirror/policies"

## Learn more

• DOC /snapmirror/policies

## **Parameters**

| Name                                   | Туре    | In    | Required | Description                                         |
|----------------------------------------|---------|-------|----------|-----------------------------------------------------|
| sync_common_snap<br>shot_schedule.name | string  | query | False    | Filter by<br>sync_common_snap<br>shot_schedule.name |
| sync_common_snap<br>shot_schedule.uuid | string  | query | False    | Filter by sync_common_snap shot_schedule.uuid       |
| type                                   | string  | query | False    | Filter by type                                      |
| retention.creation_sc<br>hedule.name   | string  | query | False    | Filter by retention.creation_s chedule.name         |
| retention.creation_sc<br>hedule.uuid   | string  | query | False    | Filter by retention.creation_s chedule.uuid         |
| retention.prefix                       | string  | query | False    | Filter by retention.prefix                          |
| retention.count                        | integer | query | False    | Filter by retention.count                           |
| retention.label                        | string  | query | False    | Filter by retention.label                           |
| transfer_schedule.na<br>me             | string  | query | False    | Filter by<br>transfer_schedule.n<br>ame             |
| transfer_schedule.uu<br>id             | string  | query | False    | Filter by transfer_schedule.u uid                   |
| comment                                | string  | query | False    | Filter by comment                                   |
| name                                   | string  | query | False    | Filter by name                                      |

| Name                            | Туре          | In    | Required | Description                                                                                                    |
|---------------------------------|---------------|-------|----------|----------------------------------------------------------------------------------------------------|
| identity_preservation           | string        | query | False    | Filter by identity_preservation                                                                                   |
| scope                           | string        | query | False    | Filter by scope                                                                                                   |
| uuid                            | string        | query | False    | Filter by uuid                                                                                                    |
| sync_type                       | string        | query | False    | Filter by sync_type                                                                                               |
| throttle                        | integer       | query | False    | Filter by throttle                                                                                                |
| network_compressio<br>n_enabled | boolean       | query | False    | Filter by network_compressio n_enabled                                                                            |
| svm.uuid                        | string        | query | False    | Filter by svm.uuid                                                                                                |
| svm.name                        | string        | query | False    | Filter by svm.name                                                                                                |
| fields                          | array[string] | query | False    | Specify the fields to return.                                                                                     |
| max_records                     | integer       | query | False    | Limit the number of records returned.                                                                             |
| return_records                  | boolean       | query | False    | The default is true for GET calls. When set to false, only the number of records is returned.  • Default value: 1 |

| Name           | Туре          | In    | Required | Description                                                                                                    |
|----------------|---------------|-------|----------|----------------------------------------------------------------------------------------------------|
| return_timeout | integer       | query | False    | The number of seconds to allow the call to execute before returning. When iterating over a collection, the default is 15 seconds. ONTAP returns earlier if either max records or the end of the collection is reached.  • Default value: 1  • Max value: 120  • Min value: 0 |
| order_by       | array[string] | query | False    | Order results by specified fields and optional [asc                                                                                                    |

# Response

Status: 200, Ok

| Name        | Туре                     | Description       |
|-------------|--------------------------|-------------------|
| _links      | _links                   |                   |
| num_records | integer                  | Number of records |
| records     | array[snapmirror_policy] |                   |

```
" links": {
  "next": {
   "href": "/api/resourcelink"
 },
 "self": {
   "href": "/api/resourcelink"
 }
},
"records": {
  " links": {
    "self": {
     "href": "/api/resourcelink"
   }
  },
  "comment": "string",
  "identity preservation": "full",
  "name": "Asynchronous",
  "retention": {
   "count": "7",
    "creation schedule": {
      " links": {
        "self": {
         "href": "/api/resourcelink"
       }
     },
     "name": "weekly",
     "uuid": "1cd8a442-86d1-11e0-ae1c-123478563412"
    },
    "label": "hourly",
    "prefix": "string"
  },
  "scope": "svm",
  "svm": {
    " links": {
     "self": {
       "href": "/api/resourcelink"
     }
    },
    "name": "svm1",
    "uuid": "02c9e252-41be-11e9-81d5-00a0986138f7"
  "sync common snapshot schedule": {
    " links": {
```

```
"self": {
          "href": "/api/resourcelink"
       }
      },
      "name": "weekly",
     "uuid": "1cd8a442-86d1-11e0-ae1c-123478563412"
    },
    "sync type": "sync",
    "throttle": 0,
    "transfer schedule": {
     " links": {
       "self": {
         "href": "/api/resourcelink"
       }
     },
      "name": "weekly",
     "uuid": "1cd8a442-86d1-11e0-ae1c-123478563412"
    },
   "type": "async",
    "uuid": "4ea7a442-86d1-11e0-ae1c-123478563412"
 }
}
```

#### **Error**

```
Status: Default
```

#### ONTAP Error Response codes

| Error code | Description                         |
|------------|-------------------------------------|
| 13303842   | SnapMirror policy is not supported. |

| Name  | Туре  | Description |
|-------|-------|-------------|
| error | error |             |

## Example error

```
{
   "error": {
        "arguments": {
            "code": "string",
            "message": "string"
        },
        "code": "4",
        "message": "entry doesn't exist",
        "target": "uuid"
     }
}
```

## **Definitions**

#### **See Definitions**

href

| Name | Туре   | Description |
|------|--------|-------------|
| href | string |             |

\_links

| Name | Туре | Description |
|------|------|-------------|
| next | href |             |
| self | href |             |

\_links

| Name | Туре | Description |
|------|------|-------------|
| self | href |             |

## creation\_schedule

Schedule used to create Snapshot copies on the destination for long term retention.

| Name   | Туре   | Description       |
|--------|--------|-------------------|
| _links | _links |                   |
| name   | string | Job schedule name |
| uuid   | string | Job schedule UUID |

#### snapmirror\_policy\_rule

SnapMirror policy rule for retention.

| Name              | Туре              | Description                                                                                  |
|-------------------|-------------------|----------------------------------------------------------------------------------------------|
| count             | integer           | Number of Snapshot copies to be kept for retention.                                          |
| creation_schedule | creation_schedule | Schedule used to create<br>Snapshot copies on the<br>destination for long term<br>retention. |
| label             | string            | Snapshot copy label                                                                          |

| Name   | Туре   | Description                                                                                                    |
|--------|--------|----------------------------------------------------------------------------------------------------|
| prefix | string | Specifies the prefix for the Snapshot copy name to be created as per the schedule. If no value is specified, then the label is used as the prefix. |

#### svm

| Name   | Туре   | Description                       |
|--------|--------|-----------------------------------|
| _links | _links |                                   |
| name   | string | The name of the SVM.              |
| uuid   | string | The unique identifier of the SVM. |

#### sync common snapshot schedule

Schedule used to create common Snapshot copies for synchronous relationships.

| Name   | Туре   | Description       |
|--------|--------|-------------------|
| _links | _links |                   |
| name   | string | Job schedule name |
| uuid   | string | Job schedule UUID |

#### transfer\_schedule

The schedule used to update asynchronous relationships.

| Name   | Туре   | Description       |
|--------|--------|-------------------|
| _links | _links |                   |
| name   | string | Job schedule name |
| uuid   | string | Job schedule UUID |

#### snapmirror\_policy

SnapMirror policy information. SnapMirror policy can either be of type "async" or "sync". The policy type "async" can be associated with a SnapMirror relationship that has either the FlexVol volume or FlexGroup volume or SVM as the endpoint. The policy type "sync" along with "sync\_type" as "sync" or "strict\_sync" can be associated with a SnapMirror relationship that has FlexVol volume as the endpoint. The policy type "sync" can have a "sync\_type" of either "sync", "strict\_sync" or "automated\_failover". If the "sync\_type" is "sync" then a write success is returned to the client after writing the data to the source endpoint and before writing the data to the destination endpoint. If the "sync\_type" is "strict\_sync" then a

write success is returned to the client after writing the data to the both source and destination endpoints. If the "sync\_type" is "automated\_failover" then the policy can be associated with a SnapMirror relationship that has Consistency Group as the endpoint. Use the "sync" policy with "sync\_type" as "automated\_failover" to establish SnapMirror relationships for business continuity usecases. SnapMirror relationships with policy type as "sync" and "sync\_type" as "automated\_failover" can be monitored by the Mediator, if configured. In case the source Consistency Group endpoint is not reachable, the Mediator may trigger a failover to the destination Consistency Group endpoint.

| Name                           | Туре                           | Description                                                                                                    |
|--------------------------------|--------------------------------|----------------------------------------------------------------------------------------------------|
| _links                         | _links                         |                                                                                                    |
| comment                        | string                         | Comment associated with the policy.                                                                                                    |
| identity_preservation          | string                         | Specifies which configuration of<br>the source SVM is replicated to<br>the destination SVM. This<br>property is applicable only for<br>SVM data protection with "async"<br>policy type. |
| name                           | string                         |                                                                                                    |
| network_compression_enabled    | boolean                        | Specifies whether network compression is enabled for transfers. This is applicable only to the policies of type "async".                                                                |
| retention                      | array[snapmirror_policy_rule]  | Policy on Snapshot copy retention.                                                                                                    |
| scope                          | string                         | Set to "svm" for policies owned<br>by an SVM, otherwise set to<br>"cluster".                                                                                                    |
| svm                            | svm                            |                                                                                                    |
| sync_common_snapshot_schedul e | sync_common_snapshot_schedul e | Schedule used to create common<br>Snapshot copies for synchronous<br>relationships.                                                                                                    |
| sync_type                      | string                         |                                                                                                    |
| throttle                       | integer                        | Throttle in KB/s. Default to unlimited.                                                                                                    |
| transfer_schedule              | transfer_schedule              | The schedule used to update asynchronous relationships.                                                                                                    |
| type                           | string                         |                                                                                                    |
| uuid                           | string                         |                                                                                                    |

#### error\_arguments

| Name    | Туре   | Description      |
|---------|--------|------------------|
| code    | string | Argument code    |
| message | string | Message argument |

#### error

| Name      | Туре                   | Description                                 |
|-----------|------------------------|---------------------------------------------|
| arguments | array[error_arguments] | Message arguments                           |
| code      | string                 | Error code                                  |
| message   | string                 | Error message                               |
| target    | string                 | The target parameter that caused the error. |

# **Create a SnapMirror policy**

POST /snapmirror/policies

Introduced In: 9.6

Creates a SnapMirror policy. The property "identity\_preservation" is applicable to only SnapMirror relationships with SVM endpoints and it indicates which configuration of the source SVM is replicated to the destination SVM.

It takes the following values:

- full indicates that the source SVM configuration is replicated to the destination SVM endpoint.
- exclude\_network\_config indicates that the source SVM configuration other than network configuration is replicated to the destination SVM endpoint.
- exclude\_network\_and\_protocol\_config indicates that the source SVM configuration is not replicated to the destination SVM endpoint.

#### Important note

- The property "identity\_preservation" is applicable to only SnapMirror relationships with SVM endpoints and it indicates which configuration of the source SVM is replicated to the destination SVM.
- The properties "identity preservation" and "transfer schedule" are not applicable for "sync" type policies.
- The properties "retention.creation\_schedule" and "retention.prefix" are not applicable for "sync" type policies.

- The property "sync common snapshot schedule" is not applicable for an "async" type policy.
- The property "retention.count" specifies the maximum number of Snapshot copies that are retained on the SnapMirror destination volume.
- When the property "retention.label" is specified, the Snapshot copies that have a SnapMirror label matching this property is transferred to the SnapMirror destination.
- When the property "retention.creation\_schedule" is specified, Snapshot copies are directly created on the SnapMirror destination. The Snapshot copies created have the same content as the latest Snapshot copy already present on the SnapMirror destination.

## Required properties

name - Name of the new SnapMirror policy.

### **Recommended optional properties**

svm.name or svm.uuid - Name or UUID of the SVM that owns the SnapMirror policy.

## **Default property values**

If not specified in POST, the following default property values are assigned:

```
type - async
sync_type - sync (when type is sync)
network compression enabled - false
```

• throttle - 0

• identity preservation - exclude network and protocol config

#### **Related ONTAP commands**

snapmirror policy create

## **Examples**

Creating a SnapMirror policy of type "sync"

```
POST "/api/snapmirror/policies/" '{"name": "policy1", "svm.name": "VS0", "type": "sync", "sync_type": "sync"}'
```

Creating a SnapMirror policy of type "async" with retention values

```
POST "/api/snapmirror/policies" '{"name": "policy_ret", "svm": {"name":
"vs1"}, "retention": {"label": ["smcreate"], "count": ["2"],
"creation_schedule": ["weekly"]}}'
```

Creating a SnapMirror policy of type "async"

```
POST "/api/snapmirror/policies" '{"name": "newPolicy", "svm":{"name":
"vs1"}, "type": "async"}'
```

Creating a SnapMirror policy of type "sync" with sync\_type as "automated\_failover"

```
POST "/api/snapmirror/policies/" '{"name": "policy1", "svm.name": "VS0",
"type": "sync", "sync_type": "automated_failover" }'
```

## Learn more

• DOC /snapmirror/policies

#### **Parameters**

| Name           | Туре    | In    | Required | Description                                                                       |
|----------------|---------|-------|----------|-----------------------------------------------------------------------------------|
| return_records | boolean | query | False    | The default is false. If set to true, the records are returned.  • Default value: |

| Name           | Туре    | In    | Required | Description                                                                                                    |
|----------------|---------|-------|----------|----------------------------------------------------------------------------------------------------|
| return_timeout | integer | query | False    | The number of seconds to allow the call to execute before returning. When doing a POST, PATCH, or DELETE operation on a single record, the default is 0 seconds. This means that if an asynchronous operation is started, the server immediately returns HTTP code 202 (Accepted) along with a link to the job. If a non-zero value is specified for POST, PATCH, or DELETE operations, ONTAP waits that length of time to see if the job completes so it can return something other than 202.  • Default value: 1  • Max value: 120  • Min value: 0 |

# Request Body

| Name                  | Туре   | Description                                                                                                    |
|-----------------------|--------|----------------------------------------------------------------------------------------------------|
| _links                | _links |                                                                                                    |
| comment               | string | Comment associated with the policy.                                                                                                    |
| identity_preservation | string | Specifies which configuration of the source SVM is replicated to the destination SVM. This property is applicable only for SVM data protection with "async" policy type. |
| name                  | string |                                                                                                    |

| Name                          | Туре                          | Description                                                                                                    |
|-------------------------------|-------------------------------|----------------------------------------------------------------------------------------------------|
| network_compression_enabled   | boolean                       | Specifies whether network compression is enabled for transfers. This is applicable only to the policies of type "async". |
| retention                     | array[snapmirror_policy_rule] | Policy on Snapshot copy retention.                                                                                       |
| scope                         | string                        | Set to "svm" for policies owned by an SVM, otherwise set to "cluster".                                                   |
| svm                           | svm                           |                                                                                                    |
| sync_common_snapshot_schedule | sync_common_snapshot_schedule | Schedule used to create common<br>Snapshot copies for synchronous<br>relationships.                                      |
| sync_type                     | string                        |                                                                                                    |
| throttle                      | integer                       | Throttle in KB/s. Default to unlimited.                                                                                  |
| transfer_schedule             | transfer_schedule             | The schedule used to update asynchronous relationships.                                                                  |
| type                          | string                        |                                                                                                    |
| uuid                          | string                        |                                                                                                    |

```
" links": {
 "self": {
   "href": "/api/resourcelink"
 }
},
"comment": "string",
"identity preservation": "full",
"name": "Asynchronous",
"retention": {
 "count": "7",
  "creation schedule": {
    " links": {
      "self": {
       "href": "/api/resourcelink"
      }
    },
   "name": "weekly",
    "uuid": "1cd8a442-86d1-11e0-ae1c-123478563412"
  },
  "label": "hourly",
 "prefix": "string"
"scope": "svm",
"svm": {
 " links": {
   "self": {
     "href": "/api/resourcelink"
   }
  },
  "name": "svm1",
 "uuid": "02c9e252-41be-11e9-81d5-00a0986138f7"
"sync common snapshot schedule": {
 " links": {
   "self": {
     "href": "/api/resourcelink"
   }
  },
  "name": "weekly",
  "uuid": "1cd8a442-86d1-11e0-ae1c-123478563412"
"sync type": "sync",
"throttle": 0,
```

## Response

```
Status: 202, Accepted
```

| Name | Туре     | Description |
|------|----------|-------------|
| job  | job_link |             |

#### **Example response**

#### **Error**

```
Status: Default
```

**ONTAP Error Response codes** 

| Error code | Description                                                                                   |
|------------|-----------------------------------------------------------------------------------------------|
| 13303850   | Invalid input parameter                                                                       |
| 13303887   | Failed to create SnapMirror policy. Reason: Maximum number of allowed retention rules reached |

| Name  | Туре  | Description |
|-------|-------|-------------|
| error | error |             |

#### **Example error**

```
{
   "error": {
        "arguments": {
            "code": "string",
            "message": "string"
        },
        "code": "4",
        "message": "entry doesn't exist",
        "target": "uuid"
      }
}
```

## **Definitions**

#### **See Definitions**

href

| Name | Туре   | Description |
|------|--------|-------------|
| href | string |             |

\_links

| Name | Туре | Description |
|------|------|-------------|
| self | href |             |

creation\_schedule

Schedule used to create Snapshot copies on the destination for long term retention.

| Name   | Туре   | Description       |
|--------|--------|-------------------|
| _links | _links |                   |
| name   | string | Job schedule name |
| uuid   | string | Job schedule UUID |

snapmirror\_policy\_rule

SnapMirror policy rule for retention.

| Name              | Туре              | Description                                                                                                    |
|-------------------|-------------------|----------------------------------------------------------------------------------------------------|
| count             | integer           | Number of Snapshot copies to be kept for retention.                                                                                                |
| creation_schedule | creation_schedule | Schedule used to create Snapshot copies on the destination for long term retention.                                                                |
| label             | string            | Snapshot copy label                                                                                                    |
| prefix            | string            | Specifies the prefix for the Snapshot copy name to be created as per the schedule. If no value is specified, then the label is used as the prefix. |

svm

| Name   | Туре   | Description                       |
|--------|--------|-----------------------------------|
| _links | _links |                                   |
| name   | string | The name of the SVM.              |
| uuid   | string | The unique identifier of the SVM. |

sync common snapshot schedule

Schedule used to create common Snapshot copies for synchronous relationships.

| Name   | Туре   | Description       |
|--------|--------|-------------------|
| _links | _links |                   |
| name   | string | Job schedule name |
| uuid   | string | Job schedule UUID |

transfer schedule

The schedule used to update asynchronous relationships.

| Name   | Туре   | Description       |
|--------|--------|-------------------|
| _links | _links |                   |
| name   | string | Job schedule name |
| uuid   | string | Job schedule UUID |

#### snapmirror\_policy

SnapMirror policy information. SnapMirror policy can either be of type "async" or "sync". The policy type "async" can be associated with a SnapMirror relationship that has either the FlexVol volume or FlexGroup volume or SVM as the endpoint. The policy type "sync" along with "sync\_type" as "sync" or "strict\_sync" can be associated with a SnapMirror relationship that has FlexVol volume as the endpoint. The policy type "sync" can have a "sync\_type" of either "sync", "strict\_sync" or "automated\_failover". If the "sync\_type" is "sync" then a write success is returned to the client after writing the data to the source endpoint and before writing the data to the destination endpoint. If the "sync\_type" is "strict\_sync" then a write success is returned to the client after writing the data to the both source and destination endpoints. If the "sync\_type" is "automated\_failover" then the policy can be associated with a SnapMirror relationship that has Consistency Group as the endpoint. Use the "sync" policy with "sync\_type" as "automated\_failover" to establish SnapMirror relationships for business continuity usecases. SnapMirror relationships with policy type as "sync" and "sync\_type" as "automated\_failover" can be monitored by the Mediator, if configured. In case the source Consistency Group endpoint is not reachable, the Mediator may trigger a failover to the destination Consistency Group endpoint.

| Name   | Туре   | Description |
|--------|--------|-------------|
| _links | _links |             |

| Name                           | Туре                           | Description                                                                                                    |
|--------------------------------|--------------------------------|----------------------------------------------------------------------------------------------------|
| comment                        | string                         | Comment associated with the policy.                                                                                                    |
| identity_preservation          | string                         | Specifies which configuration of<br>the source SVM is replicated to<br>the destination SVM. This<br>property is applicable only for<br>SVM data protection with "async"<br>policy type. |
| name                           | string                         |                                                                                                    |
| network_compression_enabled    | boolean                        | Specifies whether network compression is enabled for transfers. This is applicable only to the policies of type "async".                                                                |
| retention                      | array[snapmirror_policy_rule]  | Policy on Snapshot copy retention.                                                                                                    |
| scope                          | string                         | Set to "svm" for policies owned<br>by an SVM, otherwise set to<br>"cluster".                                                                                                    |
| svm                            | svm                            |                                                                                                    |
| sync_common_snapshot_schedul e | sync_common_snapshot_schedul e | Schedule used to create common<br>Snapshot copies for synchronous<br>relationships.                                                                                                    |
| sync_type                      | string                         |                                                                                                    |
| throttle                       | integer                        | Throttle in KB/s. Default to unlimited.                                                                                                    |
| transfer_schedule              | transfer_schedule              | The schedule used to update asynchronous relationships.                                                                                                    |
| type                           | string                         |                                                                                                    |
| uuid                           | string                         |                                                                                                    |

## job\_link

| Name   | Туре   | Description |
|--------|--------|-------------|
| _links | _links |             |

| Name | Туре   | Description                                                                               |
|------|--------|-------------------------------------------------------------------------------------------|
| uuid | string | The UUID of the asynchronous job that is triggered by a POST, PATCH, or DELETE operation. |

#### error\_arguments

| Name    | Туре   | Description      |
|---------|--------|------------------|
| code    | string | Argument code    |
| message | string | Message argument |

#### error

| Name      | Туре                   | Description                                 |
|-----------|------------------------|---------------------------------------------|
| arguments | array[error_arguments] | Message arguments                           |
| code      | string                 | Error code                                  |
| message   | string                 | Error message                               |
| target    | string                 | The target parameter that caused the error. |

# Delete a SnapMirror policy

DELETE /snapmirror/policies/{uuid}

Introduced In: 9.6

Deletes a SnapMirror policy.

## **Related ONTAP commands**

• snapmirror policy delete

## **Example**

DELETE "/api/snapmirror/policies/510c15d4-f9e6-11e8-bdb5-0050568e12c2"

## Learn more

• DOC /snapmirror/policies

## **Parameters**

| Name           | Туре    | In    | Required | Description                                                                                                    |
|----------------|---------|-------|----------|----------------------------------------------------------------------------------------------------|
| uuid           | string  | path  | True     | Policy UUID                                                                                                    |
| return_timeout | integer | query | False    | The number of seconds to allow the call to execute before returning. When doing a POST, PATCH, or DELETE operation on a single record, the default is 0 seconds. This means that if an asynchronous operation is started, the server immediately returns HTTP code 202 (Accepted) along with a link to the job. If a non-zero value is specified for POST, PATCH, or DELETE operations, ONTAP waits that length of time to see if the job completes so it can return something other than 202.  • Default value: 1 • Max value: 120 • Min value: 0 |

# Response

Status: 202, Accepted

| Name | Туре     | Description |
|------|----------|-------------|
| job  | job_link |             |

#### **Example response**

#### **Error**

```
Status: Default, Error
```

| Name  | Туре  | Description |
|-------|-------|-------------|
| error | error |             |

#### **Example error**

```
"error": {
    "arguments": {
        "code": "string",
        "message": "string"
    },
    "code": "4",
    "message": "entry doesn't exist",
    "target": "uuid"
    }
}
```

## **Definitions**

#### **See Definitions**

| 1_ | C   |
|----|-----|
| n  | ret |
|    |     |

| Name | Туре   | Description |
|------|--------|-------------|
| href | string |             |

#### \_links

| Name | Туре | Description |
|------|------|-------------|
| self | href |             |

## job\_link

| Name   | Туре   | Description                                                                               |
|--------|--------|-------------------------------------------------------------------------------------------|
| _links | _links |                                                                                           |
| uuid   | string | The UUID of the asynchronous job that is triggered by a POST, PATCH, or DELETE operation. |

#### error\_arguments

| Name    | Туре   | Description      |
|---------|--------|------------------|
| code    | string | Argument code    |
| message | string | Message argument |

#### error

| Name      | Туре                   | Description                                 |
|-----------|------------------------|---------------------------------------------|
| arguments | array[error_arguments] | Message arguments                           |
| code      | string                 | Error code                                  |
| message   | string                 | Error message                               |
| target    | string                 | The target parameter that caused the error. |

# Retrieve a specific SnapMirror policy

GET /snapmirror/policies/{uuid}

#### Introduced In: 9.6

Retrieves a specific SnapMirror policy.

## **Example**

GET "/api/snapmirror/policies/567aaac0-f863-11e8-a666-0050568e12c2"

#### Learn more

• DOC /snapmirror/policies

## **Parameters**

| Name   | Туре          | In    | Required | Description                   |
|--------|---------------|-------|----------|-------------------------------|
| uuid   | string        | path  | True     | Policy UUID                   |
| fields | array[string] | query | False    | Specify the fields to return. |

## Response

Status: 200, Ok

| Name                        | Туре                          | Description                                                                                                    |
|-----------------------------|-------------------------------|----------------------------------------------------------------------------------------------------|
| _links                      | _links                        |                                                                                                    |
| comment                     | string                        | Comment associated with the policy.                                                                                                    |
| identity_preservation       | string                        | Specifies which configuration of the source SVM is replicated to the destination SVM. This property is applicable only for SVM data protection with "async" policy type. |
| name                        | string                        |                                                                                                    |
| network_compression_enabled | boolean                       | Specifies whether network compression is enabled for transfers. This is applicable only to the policies of type "async".                                                 |
| retention                   | array[snapmirror_policy_rule] | Policy on Snapshot copy retention.                                                                                                    |

| Name                          | Туре                          | Description                                                                         |
|-------------------------------|-------------------------------|-------------------------------------------------------------------------------------|
| scope                         | string                        | Set to "svm" for policies owned by an SVM, otherwise set to "cluster".              |
| svm                           | svm                           |                                                                                     |
| sync_common_snapshot_schedule | sync_common_snapshot_schedule | Schedule used to create common<br>Snapshot copies for synchronous<br>relationships. |
| sync_type                     | string                        |                                                                                     |
| throttle                      | integer                       | Throttle in KB/s. Default to unlimited.                                             |
| transfer_schedule             | transfer_schedule             | The schedule used to update asynchronous relationships.                             |
| type                          | string                        |                                                                                     |
| uuid                          | string                        |                                                                                     |

```
" links": {
 "self": {
   "href": "/api/resourcelink"
 }
},
"comment": "string",
"identity preservation": "full",
"name": "Asynchronous",
"retention": {
 "count": "7",
  "creation schedule": {
    " links": {
      "self": {
       "href": "/api/resourcelink"
      }
    },
   "name": "weekly",
    "uuid": "1cd8a442-86d1-11e0-ae1c-123478563412"
  },
  "label": "hourly",
 "prefix": "string"
"scope": "svm",
"svm": {
 " links": {
   "self": {
     "href": "/api/resourcelink"
   }
  },
  "name": "svm1",
 "uuid": "02c9e252-41be-11e9-81d5-00a0986138f7"
"sync common snapshot schedule": {
  " links": {
   "self": {
     "href": "/api/resourcelink"
   }
  },
  "name": "weekly",
  "uuid": "1cd8a442-86d1-11e0-ae1c-123478563412"
"sync type": "sync",
"throttle": 0,
```

#### **Error**

```
Status: Default
```

### ONTAP Error Response codes

| Error code | Description                         |
|------------|-------------------------------------|
| 13303842   | SnapMirror policy is not supported. |

| Name  | Туре  | Description |
|-------|-------|-------------|
| error | error |             |

#### **Example error**

```
"error": {
    "arguments": {
        "code": "string",
        "message": "string"
    },
    "code": "4",
    "message": "entry doesn't exist",
    "target": "uuid"
    }
}
```

## **Definitions**

#### **See Definitions**

href

| Name | Туре   | Description |
|------|--------|-------------|
| href | string |             |

\_links

| Name | Туре | Description |
|------|------|-------------|
| self | href |             |

creation\_schedule

Schedule used to create Snapshot copies on the destination for long term retention.

| Name   | Туре   | Description       |
|--------|--------|-------------------|
| _links | _links |                   |
| name   | string | Job schedule name |
| uuid   | string | Job schedule UUID |

snapmirror\_policy\_rule

SnapMirror policy rule for retention.

| Name              | Туре              | Description                                                                                                    |
|-------------------|-------------------|----------------------------------------------------------------------------------------------------|
| count             | integer           | Number of Snapshot copies to be kept for retention.                                                                                                |
| creation_schedule | creation_schedule | Schedule used to create Snapshot copies on the destination for long term retention.                                                                |
| label             | string            | Snapshot copy label                                                                                                    |
| prefix            | string            | Specifies the prefix for the Snapshot copy name to be created as per the schedule. If no value is specified, then the label is used as the prefix. |

svm

| Name   | Туре   | Description                       |
|--------|--------|-----------------------------------|
| _links | _links |                                   |
| name   | string | The name of the SVM.              |
| uuid   | string | The unique identifier of the SVM. |

## sync\_common\_snapshot\_schedule

Schedule used to create common Snapshot copies for synchronous relationships.

| Name   | Туре   | Description       |
|--------|--------|-------------------|
| _links | _links |                   |
| name   | string | Job schedule name |
| uuid   | string | Job schedule UUID |

## transfer\_schedule

The schedule used to update asynchronous relationships.

| Name   | Туре   | Description       |
|--------|--------|-------------------|
| _links | _links |                   |
| name   | string | Job schedule name |
| uuid   | string | Job schedule UUID |

## error\_arguments

| Name    | Туре   | Description      |
|---------|--------|------------------|
| code    | string | Argument code    |
| message | string | Message argument |

#### error

| Name      | Туре                   | Description       |
|-----------|------------------------|-------------------|
| arguments | array[error_arguments] | Message arguments |
| code      | string                 | Error code        |
| message   | string                 | Error message     |

| Name   | Туре   | Description                                 |
|--------|--------|---------------------------------------------|
| target | string | The target parameter that caused the error. |

# Update the SnapMirror policy

PATCH /snapmirror/policies/{uuid}

Introduced In: 9.6

Updates the SnapMirror policy.

#### Important notes

- The properties "transfer\_schedule" and "throttle" can be modified only if all the SnapMirror relationships associated with the specified SnapMirror policy have the same values.
- The properties "retention.label" and "retention.count" are mandatory if "retention" is provided in the input. The provided "retention.label" is the final list and is replaced with the existing values.
- The value of the "identity\_preservation" property cannot be changed if the SnapMirror relationships associated with the policy have different identity preservation configurations.
- If the SnapMirror policy "identity\_preservation" value matches the "identity\_preservation" value of the associated SnapMirror relationships, then the "identity\_preservation" value can be changed from a higher "identity\_preservation" threshold value but not vice-versa. For example, the threshold value of the "identity\_preservation" property can be changed from "full" to "exclude\_network\_config" to "exclude\_network\_and\_protocol\_config", but could not be increased from "exclude network and protocol config" to "exclude network config" to "full".

#### **Related ONTAP commands**

snapmirror policy modify

## **Example**

Updating the "retention" property

```
PATCH "/api/snapmirror/policies/fe65686d-00dc-11e9-b5fb-0050568e3f83"
'{"retention" : {"label" : ["sm_created", "lab2"], "count": ["1","2"],
"creation_schedule": {"name": ["weekly"]}}}'
```

Updating "transfer\_schedule", "throttle", and "identity\_preservation" properties

```
PATCH "/api/snapmirror/policies/8aef950b-3bef-11e9-80ac-0050568ea591"
'{"transfer_schedule.name" : "weekly", "throttle" : "100",
"identity_preservation":"exclude_network_and_protocol_config"}'
```

## Learn more

• DOC /snapmirror/policies

## **Parameters**

| Name           | Туре    | In    | Required | Description                                                                                                    |
|----------------|---------|-------|----------|----------------------------------------------------------------------------------------------------|
| uuid           | string  | path  | True     | Policy UUID                                                                                                    |
| return_timeout | integer | query | False    | The number of seconds to allow the call to execute before returning. When doing a POST, PATCH, or DELETE operation on a single record, the default is 0 seconds. This means that if an asynchronous operation is started, the server immediately returns HTTP code 202 (Accepted) along with a link to the job. If a non-zero value is specified for POST, PATCH, or DELETE operations, ONTAP waits that length of time to see if the job completes so it can return something other than 202.  • Default value: 1 • Max value: 120 • Min value: 0 |

# **Request Body**

| Name    | Туре   | Description                         |
|---------|--------|-------------------------------------|
| _links  | _links |                                     |
| comment | string | Comment associated with the policy. |

| Name                          | Туре                          | Description                                                                                                    |
|-------------------------------|-------------------------------|----------------------------------------------------------------------------------------------------|
| identity_preservation         | string                        | Specifies which configuration of the source SVM is replicated to the destination SVM. This property is applicable only for SVM data protection with "async" policy type. |
| name                          | string                        |                                                                                                    |
| network_compression_enabled   | boolean                       | Specifies whether network compression is enabled for transfers. This is applicable only to the policies of type "async".                                                 |
| retention                     | array[snapmirror_policy_rule] | Policy on Snapshot copy retention.                                                                                                    |
| scope                         | string                        | Set to "svm" for policies owned by an SVM, otherwise set to "cluster".                                                                                                   |
| svm                           | svm                           |                                                                                                    |
| sync_common_snapshot_schedule | sync_common_snapshot_schedule | Schedule used to create common<br>Snapshot copies for synchronous<br>relationships.                                                                                      |
| sync_type                     | string                        |                                                                                                    |
| throttle                      | integer                       | Throttle in KB/s. Default to unlimited.                                                                                                    |
| transfer_schedule             | transfer_schedule             | The schedule used to update asynchronous relationships.                                                                                                    |
| type                          | string                        |                                                                                                    |
| uuid                          | string                        |                                                                                                    |

```
" links": {
 "self": {
   "href": "/api/resourcelink"
 }
},
"comment": "string",
"identity preservation": "full",
"name": "Asynchronous",
"retention": {
 "count": "7",
  "creation schedule": {
    " links": {
      "self": {
       "href": "/api/resourcelink"
      }
    },
   "name": "weekly",
    "uuid": "1cd8a442-86d1-11e0-ae1c-123478563412"
  },
  "label": "hourly",
 "prefix": "string"
"scope": "svm",
"svm": {
 " links": {
   "self": {
     "href": "/api/resourcelink"
   }
  },
  "name": "svm1",
 "uuid": "02c9e252-41be-11e9-81d5-00a0986138f7"
"sync common snapshot schedule": {
 " links": {
   "self": {
     "href": "/api/resourcelink"
   }
  },
  "name": "weekly",
  "uuid": "1cd8a442-86d1-11e0-ae1c-123478563412"
"sync type": "sync",
"throttle": 0,
```

## Response

```
Status: 202, Accepted
```

| Name | Туре     | Description |
|------|----------|-------------|
| job  | job_link |             |

#### **Example response**

#### **Error**

```
Status: Default
```

**ONTAP Error Response codes** 

| Error code | Description                                                                                                    |
|------------|----------------------------------------------------------------------------------------------------|
| 13303842   | SnapMirror policy is not supported.                                                                                                    |
| 13303843   | Conflicting values between SnapMirror policy and SnapMirror relationships for either 'transfer_schedule, throttle or identity_preservation' properties |
| 13303850   | Invalid input parameter                                                                                                    |
| 13303887   | Failed to create SnapMirror policy. Reason: Maximum number of allowed retention rules reached                                                          |

| Name  | Туре  | Description |
|-------|-------|-------------|
| error | error |             |

#### **Example error**

```
{
   "error": {
        "arguments": {
            "code": "string",
            "message": "string"
        },
        "code": "4",
        "message": "entry doesn't exist",
        "target": "uuid"
     }
}
```

## **Definitions**

#### **See Definitions**

href

| Name | Туре   | Description |
|------|--------|-------------|
| href | string |             |

\_links

| Name | Туре | Description |
|------|------|-------------|
| self | href |             |

creation\_schedule

Schedule used to create Snapshot copies on the destination for long term retention.

| Name   | Туре   | Description       |
|--------|--------|-------------------|
| _links | _links |                   |
| name   | string | Job schedule name |
| uuid   | string | Job schedule UUID |

snapmirror\_policy\_rule

SnapMirror policy rule for retention.

| Name              | Туре              | Description                                                                                                    |
|-------------------|-------------------|----------------------------------------------------------------------------------------------------|
| count             | integer           | Number of Snapshot copies to be kept for retention.                                                                                                |
| creation_schedule | creation_schedule | Schedule used to create Snapshot copies on the destination for long term retention.                                                                |
| label             | string            | Snapshot copy label                                                                                                    |
| prefix            | string            | Specifies the prefix for the Snapshot copy name to be created as per the schedule. If no value is specified, then the label is used as the prefix. |

svm

| Name   | Туре   | Description                       |
|--------|--------|-----------------------------------|
| _links | _links |                                   |
| name   | string | The name of the SVM.              |
| uuid   | string | The unique identifier of the SVM. |

sync common snapshot schedule

Schedule used to create common Snapshot copies for synchronous relationships.

| Name   | Туре   | Description       |
|--------|--------|-------------------|
| _links | _links |                   |
| name   | string | Job schedule name |
| uuid   | string | Job schedule UUID |

transfer schedule

The schedule used to update asynchronous relationships.

| Name   | Туре   | Description       |
|--------|--------|-------------------|
| _links | _links |                   |
| name   | string | Job schedule name |
| uuid   | string | Job schedule UUID |

#### snapmirror policy

SnapMirror policy information. SnapMirror policy can either be of type "async" or "sync". The policy type "async" can be associated with a SnapMirror relationship that has either the FlexVol volume or FlexGroup volume or SVM as the endpoint. The policy type "sync" along with "sync\_type" as "sync" or "strict\_sync" can be associated with a SnapMirror relationship that has FlexVol volume as the endpoint. The policy type "sync" can have a "sync\_type" of either "sync", "strict\_sync" or "automated\_failover". If the "sync\_type" is "sync" then a write success is returned to the client after writing the data to the source endpoint and before writing the data to the destination endpoint. If the "sync\_type" is "strict\_sync" then a write success is returned to the client after writing the data to the both source and destination endpoints. If the "sync\_type" is "automated\_failover" then the policy can be associated with a SnapMirror relationship that has Consistency Group as the endpoint. Use the "sync" policy with "sync\_type" as "automated\_failover" to establish SnapMirror relationships for business continuity usecases. SnapMirror relationships with policy type as "sync" and "sync\_type" as "automated\_failover" can be monitored by the Mediator, if configured. In case the source Consistency Group endpoint is not reachable, the Mediator may trigger a failover to the destination Consistency Group endpoint.

| Name   | Туре   | Description |
|--------|--------|-------------|
| _links | _links |             |

| Name                           | Туре                           | Description                                                                                                    |
|--------------------------------|--------------------------------|----------------------------------------------------------------------------------------------------|
| comment                        | string                         | Comment associated with the policy.                                                                                                    |
| identity_preservation          | string                         | Specifies which configuration of<br>the source SVM is replicated to<br>the destination SVM. This<br>property is applicable only for<br>SVM data protection with "async"<br>policy type. |
| name                           | string                         |                                                                                                    |
| network_compression_enabled    | boolean                        | Specifies whether network compression is enabled for transfers. This is applicable only to the policies of type "async".                                                                |
| retention                      | array[snapmirror_policy_rule]  | Policy on Snapshot copy retention.                                                                                                    |
| scope                          | string                         | Set to "svm" for policies owned<br>by an SVM, otherwise set to<br>"cluster".                                                                                                    |
| svm                            | svm                            |                                                                                                    |
| sync_common_snapshot_schedul e | sync_common_snapshot_schedul e | Schedule used to create common<br>Snapshot copies for synchronous<br>relationships.                                                                                                    |
| sync_type                      | string                         |                                                                                                    |
| throttle                       | integer                        | Throttle in KB/s. Default to unlimited.                                                                                                    |
| transfer_schedule              | transfer_schedule              | The schedule used to update asynchronous relationships.                                                                                                    |
| type                           | string                         |                                                                                                    |
| uuid                           | string                         |                                                                                                    |

## job\_link

| Name   | Туре   | Description |
|--------|--------|-------------|
| _links | _links |             |

| Name | Туре   | Description                                                                               |
|------|--------|-------------------------------------------------------------------------------------------|
| uuid | string | The UUID of the asynchronous job that is triggered by a POST, PATCH, or DELETE operation. |

## error\_arguments

| Name    | Туре   | Description      |
|---------|--------|------------------|
| code    | string | Argument code    |
| message | string | Message argument |

#### error

| Name      | Туре                   | Description                                 |
|-----------|------------------------|---------------------------------------------|
| arguments | array[error_arguments] | Message arguments                           |
| code      | string                 | Error code                                  |
| message   | string                 | Error message                               |
| target    | string                 | The target parameter that caused the error. |

#### Copyright information

Copyright © 2024 NetApp, Inc. All Rights Reserved. Printed in the U.S. No part of this document covered by copyright may be reproduced in any form or by any means—graphic, electronic, or mechanical, including photocopying, recording, taping, or storage in an electronic retrieval system—without prior written permission of the copyright owner.

Software derived from copyrighted NetApp material is subject to the following license and disclaimer:

THIS SOFTWARE IS PROVIDED BY NETAPP "AS IS" AND WITHOUT ANY EXPRESS OR IMPLIED WARRANTIES, INCLUDING, BUT NOT LIMITED TO, THE IMPLIED WARRANTIES OF MERCHANTABILITY AND FITNESS FOR A PARTICULAR PURPOSE, WHICH ARE HEREBY DISCLAIMED. IN NO EVENT SHALL NETAPP BE LIABLE FOR ANY DIRECT, INDIRECT, INCIDENTAL, SPECIAL, EXEMPLARY, OR CONSEQUENTIAL DAMAGES (INCLUDING, BUT NOT LIMITED TO, PROCUREMENT OF SUBSTITUTE GOODS OR SERVICES; LOSS OF USE, DATA, OR PROFITS; OR BUSINESS INTERRUPTION) HOWEVER CAUSED AND ON ANY THEORY OF LIABILITY, WHETHER IN CONTRACT, STRICT LIABILITY, OR TORT (INCLUDING NEGLIGENCE OR OTHERWISE) ARISING IN ANY WAY OUT OF THE USE OF THIS SOFTWARE, EVEN IF ADVISED OF THE POSSIBILITY OF SUCH DAMAGE.

NetApp reserves the right to change any products described herein at any time, and without notice. NetApp assumes no responsibility or liability arising from the use of products described herein, except as expressly agreed to in writing by NetApp. The use or purchase of this product does not convey a license under any patent rights, trademark rights, or any other intellectual property rights of NetApp.

The product described in this manual may be protected by one or more U.S. patents, foreign patents, or pending applications.

LIMITED RIGHTS LEGEND: Use, duplication, or disclosure by the government is subject to restrictions as set forth in subparagraph (b)(3) of the Rights in Technical Data -Noncommercial Items at DFARS 252.227-7013 (FEB 2014) and FAR 52.227-19 (DEC 2007).

Data contained herein pertains to a commercial product and/or commercial service (as defined in FAR 2.101) and is proprietary to NetApp, Inc. All NetApp technical data and computer software provided under this Agreement is commercial in nature and developed solely at private expense. The U.S. Government has a non-exclusive, non-transferrable, nonsublicensable, worldwide, limited irrevocable license to use the Data only in connection with and in support of the U.S. Government contract under which the Data was delivered. Except as provided herein, the Data may not be used, disclosed, reproduced, modified, performed, or displayed without the prior written approval of NetApp, Inc. United States Government license rights for the Department of Defense are limited to those rights identified in DFARS clause 252.227-7015(b) (FEB 2014).

#### **Trademark information**

NETAPP, the NETAPP logo, and the marks listed at <a href="http://www.netapp.com/TM">http://www.netapp.com/TM</a> are trademarks of NetApp, Inc. Other company and product names may be trademarks of their respective owners.